### Практическая работа 12 Проектирование многотабличной базы данных, связывание таблиц в MS Access

Цель работы: научиться проектировать базу данных, проводить  $\mathbf{1}$ нормализацию базы данных.

#### 2 Перечень технических средств обучения

- Персональный компьютер  $\overline{\phantom{0}}$
- **Microsoft Windows**  $\equiv$
- Microsoft Office

### 3 Теоретические сведения

1 База данных это организованная совокупность взаимосвязанных данных, хранящихся во внешней памяти компьютера и предназначенных для постоянного использования.

3 СУБД - это комплекс программных и языковых средств, необходимых для создания и эксплуатации баз данных

4 Главный ключ БД это поле или группа полей, с помощью которых можно однозначно идентифицировать запись.

5 Можно выделить пять основных этапов проектирования БД:

- Сбор сведений и системный анализ предметной области.
- Инфологическое проектирование. формализованное описание предметной области, которое легко будет восприниматься не только специалистами в области БД. На сегодняшний день наиболее широкое распространение получила модель Чена «Сущность-связь» (Entity Relationship), она стала фактическим стандартом в инфологическом моделировании, и получило название ER - модель.
- Выбор СУБД.
- Даталогическое проектирование есть описание БД или логическое проектирование приводит к разработке схемы БД, т.е. совокупности схем отношений, которые адекватно моделируют объекты предметной области и связи между объектами. Основой анализа корректности схемы являются функциональные зависимости между атрибутами БД.
- Физическое проектирование.

6 Каждая из спроектированных таблиц представлена в БД отдельным отношением. Чтобы эти таблицы представляли собой систему, между ними должны быть установлены связи. Связи осуществляются через общие имена полей и позволяют определить соответствия между любыми данными в этих таблицах. Благодаря этим связям возможно получение ответов на запросы, требующие поиска информации в нескольких таблицах одновременно.

Для явного указания связей между таблицами должна быть  $\tau$ построена схема базы данных, в которой указывается наличие связей между таблицами и типы связей.

8 В схеме использованы два типа связей: один к одному и один ко многим. Первый обозначен двунаправленной одинарной стрелкой, второй одинарной стрелкой в одну сторону и двойной в другую.

9 При связи «один к одному» с одной записью в таблице связана одна запись в другой таблице.

10 При наличии связи «один ко многим» одна запись в некоторой таблице связана с множеством записей в другой таблице.

Связь «один ко многим» - это связь между двумя соседними 11 уровнями иерархической структуры. А таблицы, связанные отношениями «один к одному», находятся на одном уровне иерархии.

12 Анализ предметной области выражается с помощью диаграммы "сущность-связь". Очень важным свойством модели "сущность-связь" является то, что она может быть представлена в виде графической схемы. Существует несколько вариантов обозначения элементов диаграммы "сущность-связь", каждый из которых имеет свои положительные черты. Воспользуемся неким гибридом нотаций Чена (обозначение сущностей, связей и атрибутов) и Мартина (обозначение степеней и кардинальностей связей). В таблице приводится список используемых здесь обозначений.

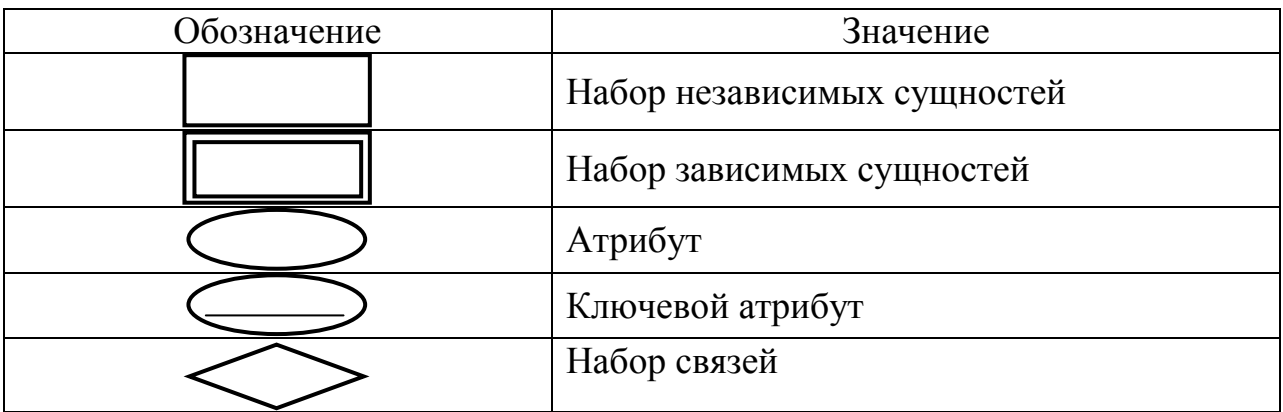

Атрибуты с сущностями и сущности со связями соединяются прямыми линиями.

В процессе построения диаграммы можно выделить несколько очевидных этапов:

1. Идентификация представляющих интерес сущностей и связей.

- 2. Идентификация семантической информации в наборах связей (например, является ли некоторый набор связей отображением 1:n).
- 3. Определение атрибутов и наборов их значений (доменов).
- 4. Организация данных в виде отношений "сущность-связь".

#### **4 Задания**

**Задание 1.** Спроектировать базу данных по одной из предложенных тем по варианту. При этом указать ее назначение и пользователей.

**Задание 2**. Нормализовать базу данных, сформировать три и более таблиц.

**Задание 3.** Связать таблицы базы данных и создать схему данных. Создать ER-диаграмму.

### **5 Ход работы:**

#### **Задание 1**

1 Проанализировать базу данных кадры.

Любая фирма стремится к наиболее эффективному управлению персоналом и достижению поставленных целей. Для этого необходимо иметь полную и достоверную информацию о сотрудниках, иметь возможность пользователям решать свои функциональные задачи. В каждой организации есть отдел кадров. Это функциональный отдел в структуре управления организацией. Одна из функций отдела – ведение базы работников: ведение учета претендентов на вакантные должности, отбор претендентов для приема на работу, оформление документов при приеме на работу, ведение наличия вакантных должностей, ведение учета поощрений, наказаний, отслеживание квалификационного движения, должностные перемещения, утверждение разрядов.

Пользователями баз данных являются руководители верхнего уровня, работники отдела кадров и бухгалтерии. В любой организации составляются штатное расписание, которое запланировано для работы.

2 В БД должна храниться информация: табельный номер, фамилия, имя, отчество, пол, дата рождения, паспортные данные, образование, адрес, телефон, дата принятия на работу, дата начала трудовой деятельности, семейное положение, иждивенцы, должность, дата назначения на должность, разряд (категория), дата присвоения разряда, должностные доплаты, оклад.

#### **Задание 2**

1 В нашей базе данных имеется избыточная информация, т.к. работник может назначаться на должности неоднократно в течение работы, изменяется его оклад. Это может привести к ошибкам в данных, а значит, к противоречиям и потере целостности данных.

Нормализуем базу данных, разобьем все данные на три сущности (таблицы):

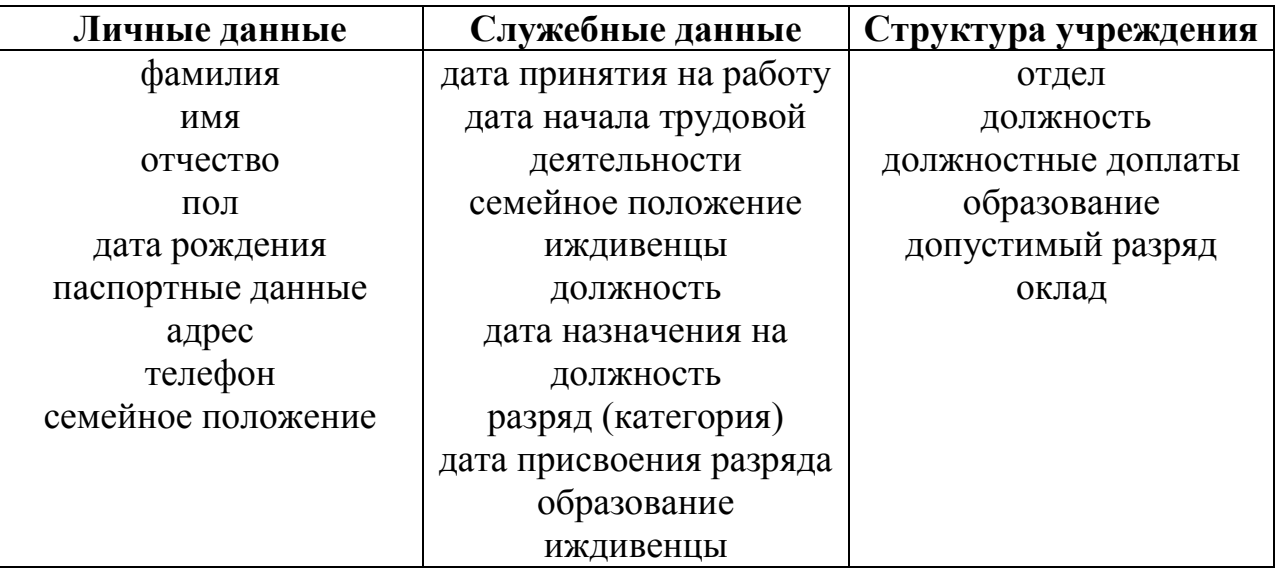

2 В БД не хватает связи между таблицами, для этого добавим поля для связи данных:

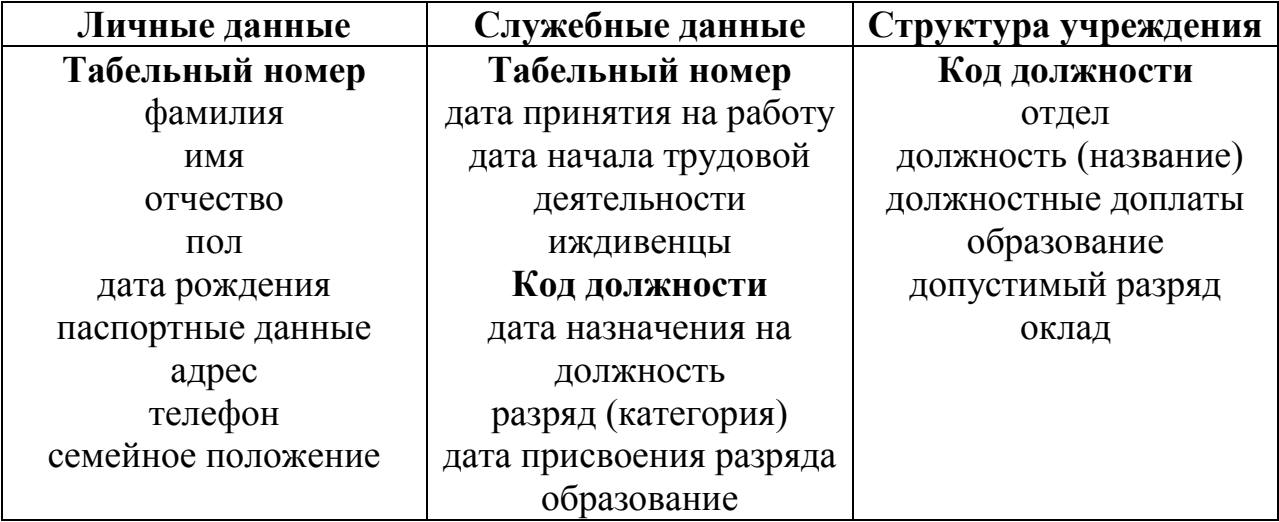

### **Задание 3**

1 Свяжем таблицы базы данных. Связи таблиц «один ко многим». Одной записи в таблице личных данных может соответствовать несколько записей таблицы служебных данных, также одной записи структуры соответствует несколько служебных данных:

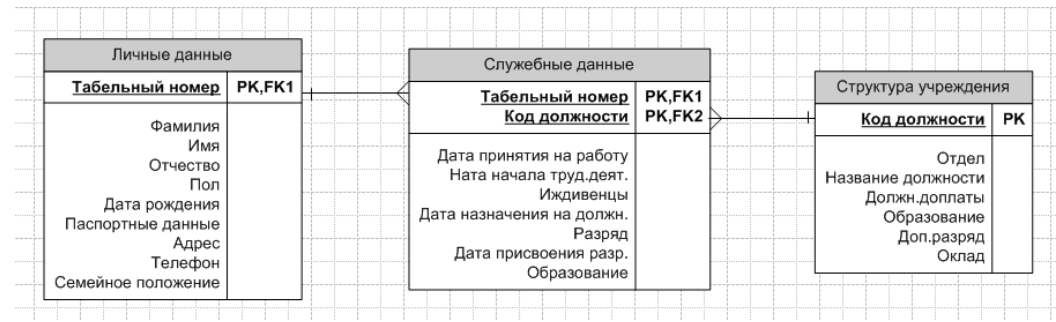

## 2 Создадим ER-диаграмму

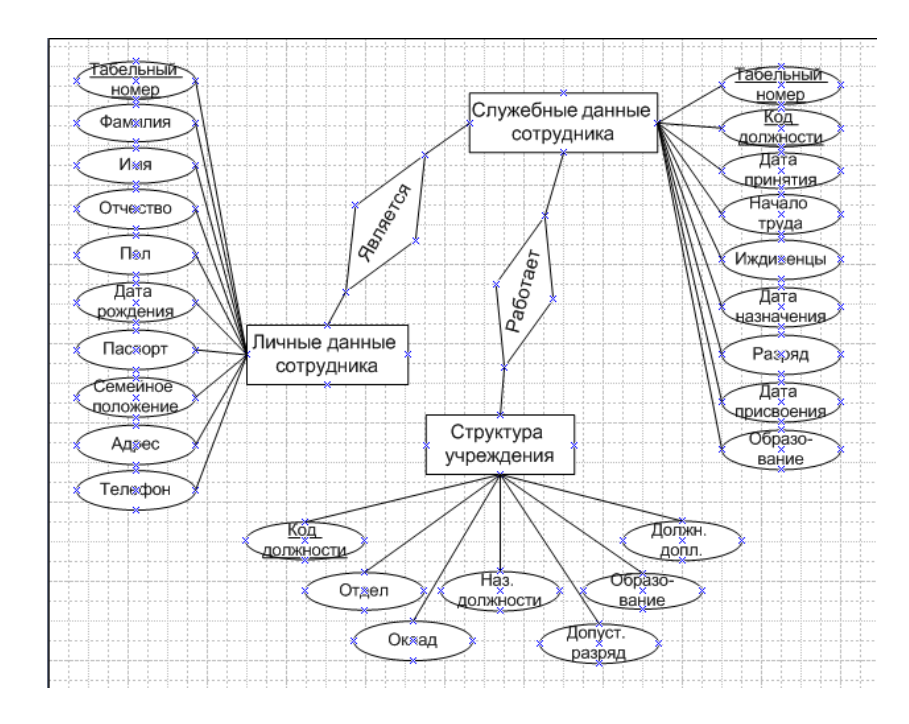

# **6 Варианты заданий к практической работе:**

- 1, 12 Поликлиника
- 2, 13 Назначение стипендии
- 3, 14 Библиотека
- 4, 15 Мебельный магазин
- 5, 16 Турфирма
- 6, 17 Итоги спортивных соревнований
- 7, 18 Недвижимость
- 8, 19 Автомастерская
- 9, 20 Видеопрокат
- 10, 21 Страховая фирма
- 11, 22 Обмен валют

#### **7 Содержание отчета**

- 1 Название работы
- 2 Цель работы
- 3 Задания
- 4 Порядок выполнения работы
- 5 Ответы на контрольные вопросы
- 6 Вывод

### **8 Контрольные вопросы:**

- 1 Что такое база данных?
- 2 Что такое СУБД?
- 3 Что такое главный ключ базы данных?
- 4 Для чего нужны связи между таблицами БД?
- 5 Для какой цели предназначена схема данных?
- 6 Какие виды связей имеются в БД?
- 7 Когда используется отношение «один ко многим»?
- 8 В каких случаях устанавливается отношение «один к одному»?
- 9 Какие этапы проектирования БД принято выделять?
- 10 В чем назначение системного анализа?
- 11 Какие подходы могут применяться в системном анализе предметной области?
- 12 Что представляет собой этап инфологическое проектирование?
- 13 В чем различие инфологического и даталогического этапов проектирования?
- 14 Какие документы и модели необходимо получить при завершении этапа даталогического проектирования?
- 15 Назовите результаты физического проектирования.

# **9 Литература:**

- Михеева Е.В. Информационные технологии в профессиональной деятельности (12-е изд., стер.) учеб. пособие. – М.:Академия,2013.
- Михеева Е.В. Практикум по Информационным технологиям в профессиональной деятельности. – М.: Академия,2013.
- Цветкова М.С. Информатика и ИКТ. Практикум для профессий и специальностей естественно - научного и гуманитарного профилей: Учебное пособие для НПО и СПО / М.С. Цветкова, И.Ю. Хлобыстова.- М.: Академия, 2016.
- http://www.metod-kopilka.ru
- http://i.urok.by/informatika
- http://www.myshared.ru/slide
- http://vunivere.ru/work15772

http://www.mstu.edu.ru/study/materials/zelenkov/ch\_2\_2.html